# **DEPARTMENT OF ARABIC**

# **COURSE STRUCTURE & SYLLABI (For the students admitted from year 2023-2024 onwards)**

# **Programme : ADVANCED DIPLOMA IN COMPUTER APPLICATIONS WITH ARABIC (ADCAA) (ONE YEAR COURSE)**

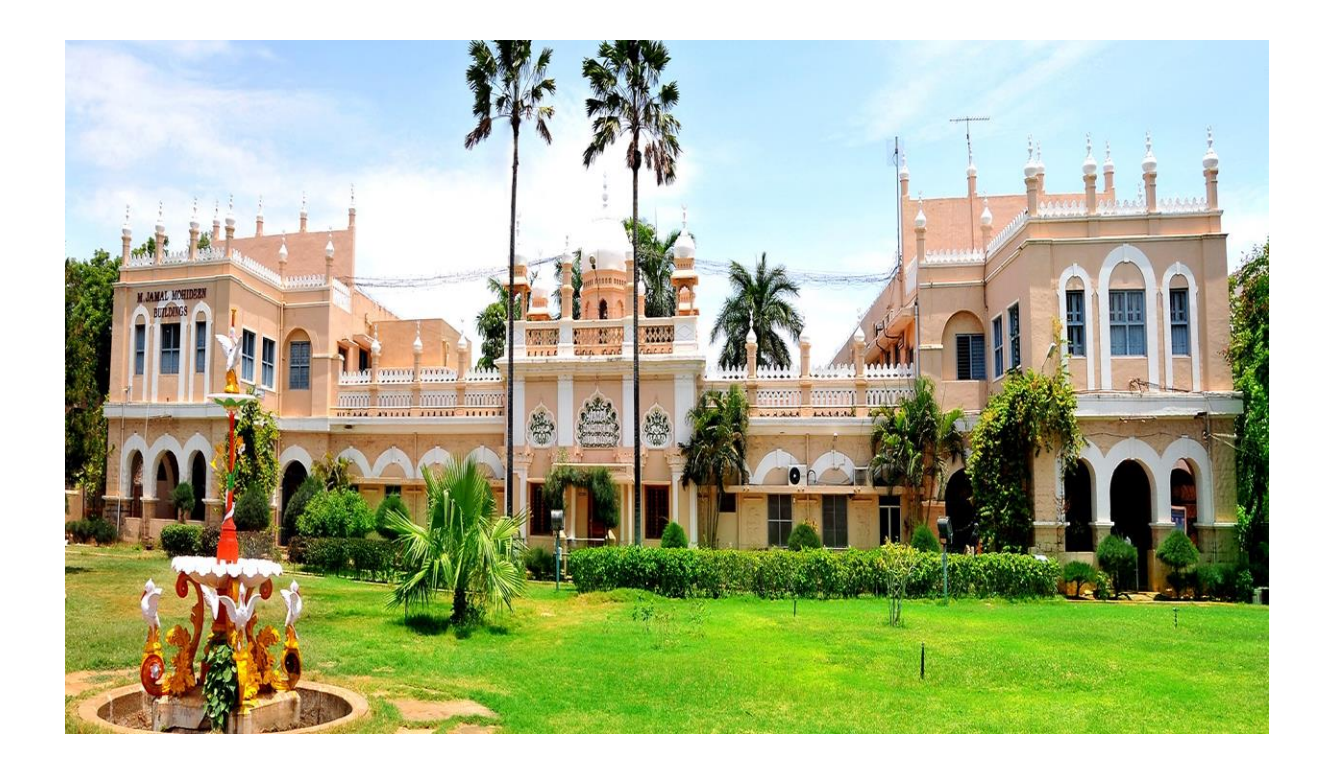

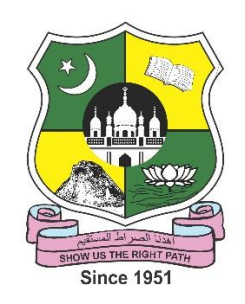

# **JAMAL MOHAMED COLLEGE (AUTONOMOUS)**

Accredited with A++ Grade by NAAC ( $4<sup>th</sup>$  Cycle) with CGPA 3.69 out of 4.0 (Affiliated to Bharathidasan University) **TIRUCHIRAPPALLI – 620 020**

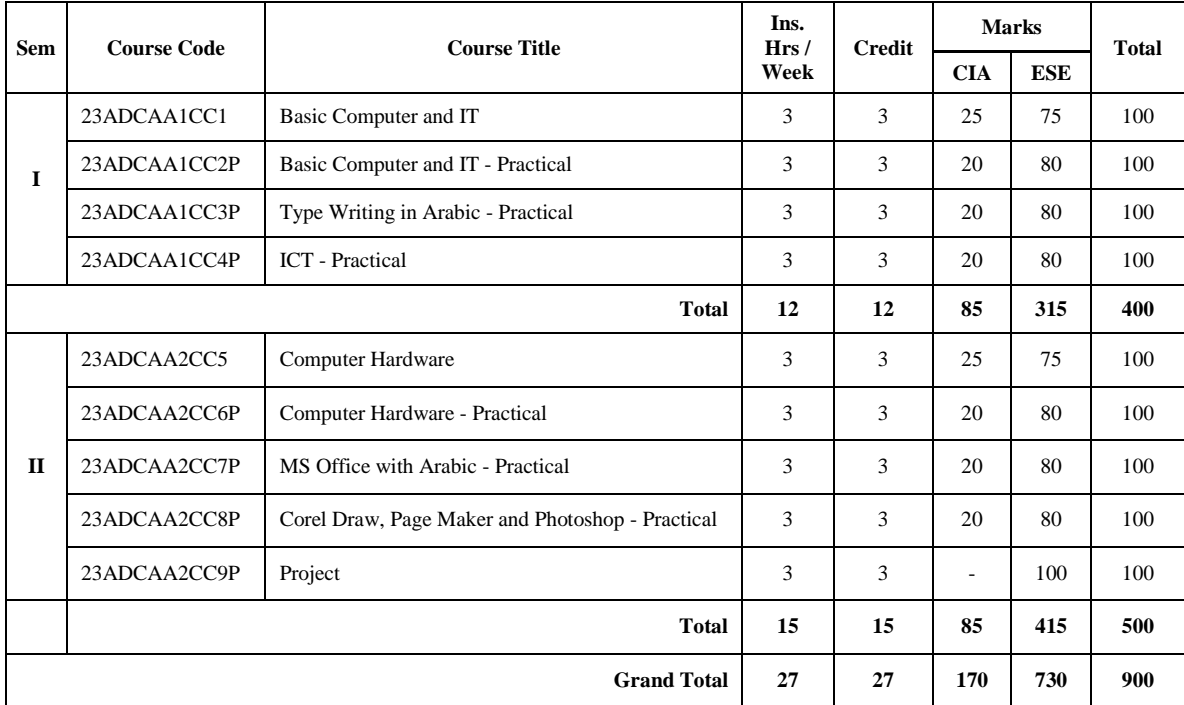

## **ADVANCED DIPLOMA IN COMPUTER APPLICATIONS WITH ARABIC (ADCAA) (ONE YEAR COURSE)**

**Eligibility: Final year UG Students with Arabic as Part - I Language.**

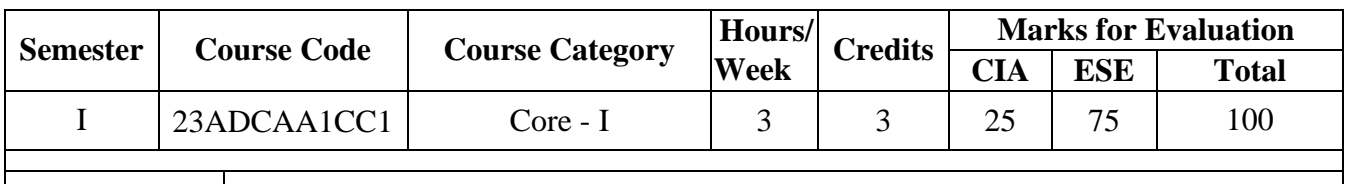

**Course Title** Basic Computer and IT

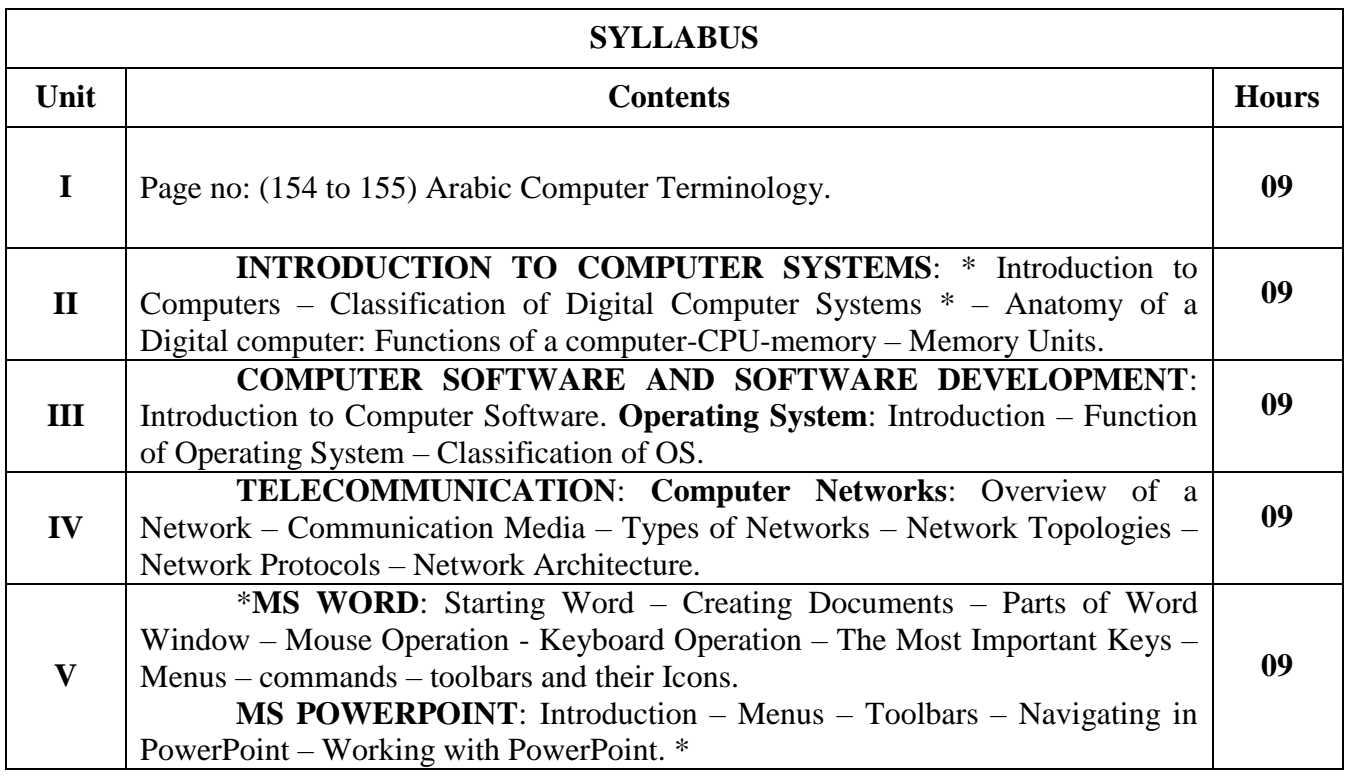

\*…………..\* Self Study

## **Text Book(s):**

**T.B-1 Unit 1**: Dr.S.K.Bahmani, Easy Steps to Functional Arabic, Alif Books & Prints, 2012. **T.B-2 Unit 2 to 4:** Alexis Leon and Mathews Leon, Fundamentals of IT, illustrated, Leon Techworld, 2000.

**T.B-3 Unit 5:**Singh Vishnu P., Simplified Ms Office 2007,Asian Publishers/Computech Publications Pvt Ltd, 2014.

#### **Reference Book(s):**

1. B.Ram, Computer Fundamentals (Architecture and Organization), New Age International Pvt Ltd., 3<sup>rd</sup> Edition, 2005.

2.Sanjay Saxena,Introduction to Information Technology,Vikas Publishing,2010.

## **Web Resource(s):**

1.https://www.msuniv.ac.in/images/e-

content/6.Computer%20%20Fundamentals%20and%20Office%20Automation.pdf

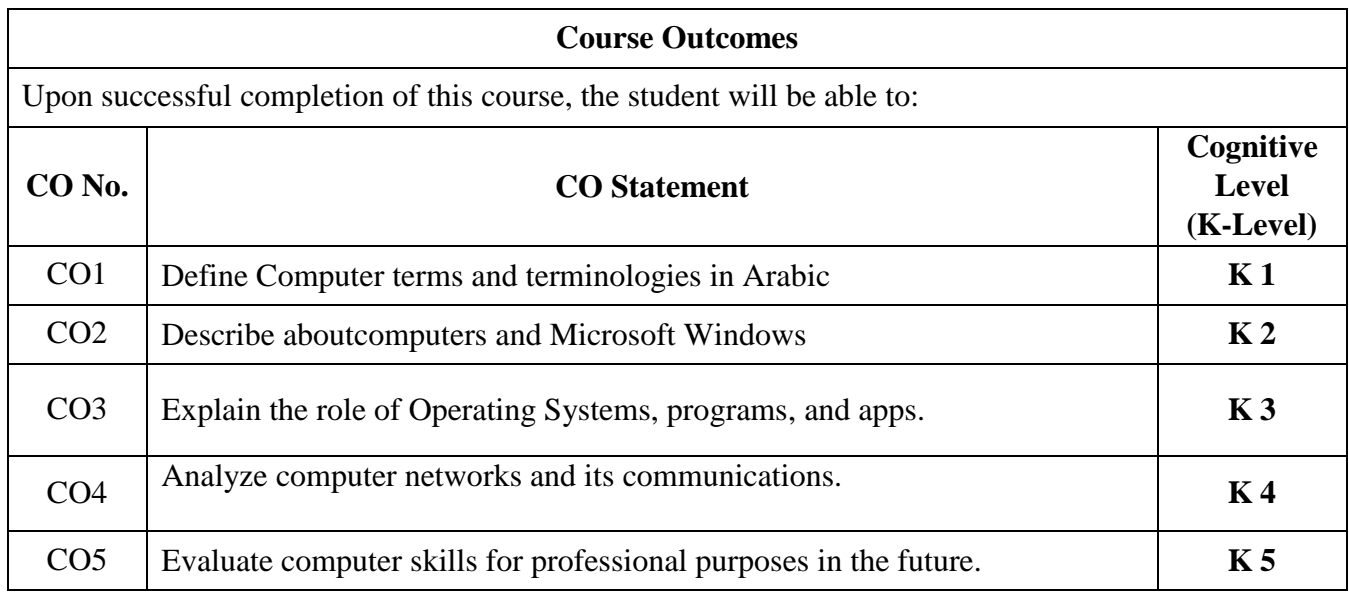

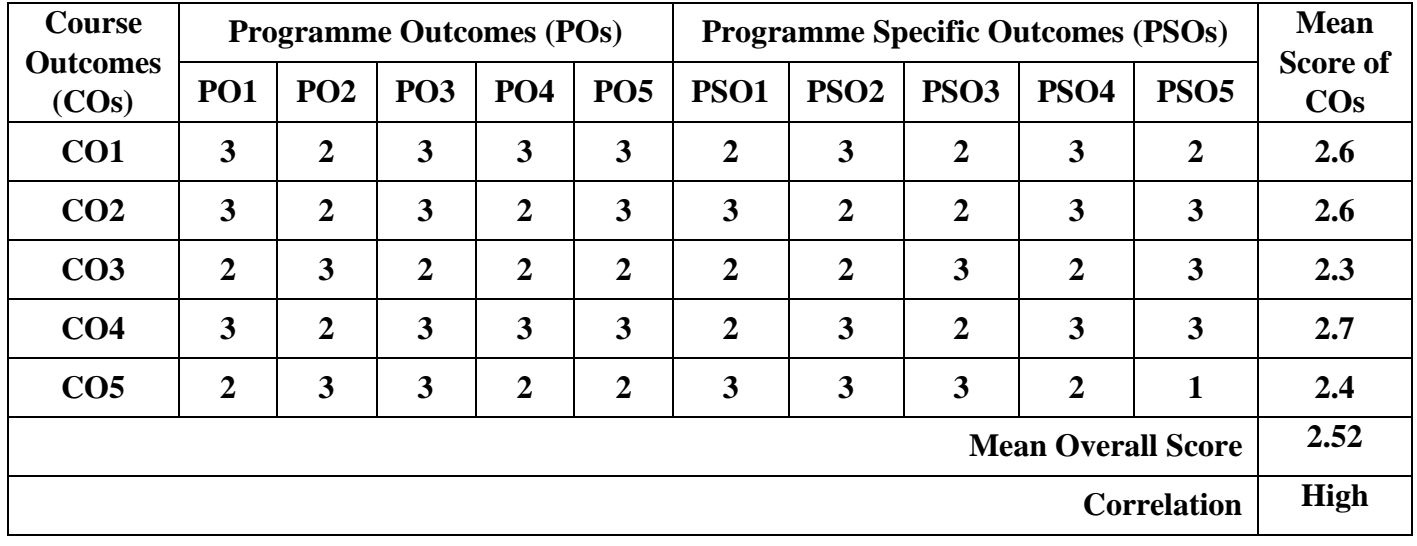

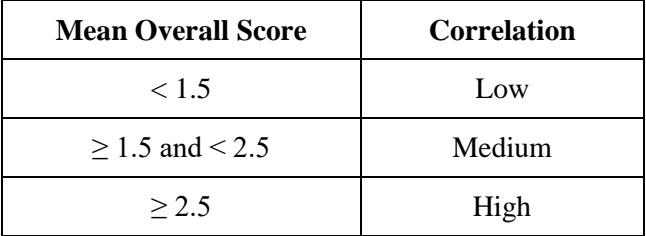

**Course Coordinator:** Dr. A.ABDUL RASHEED

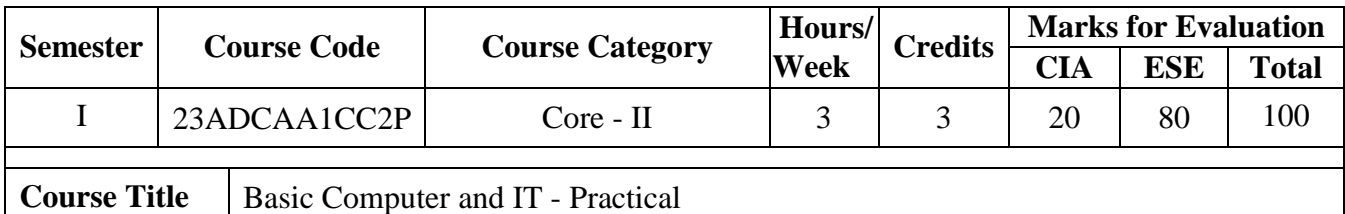

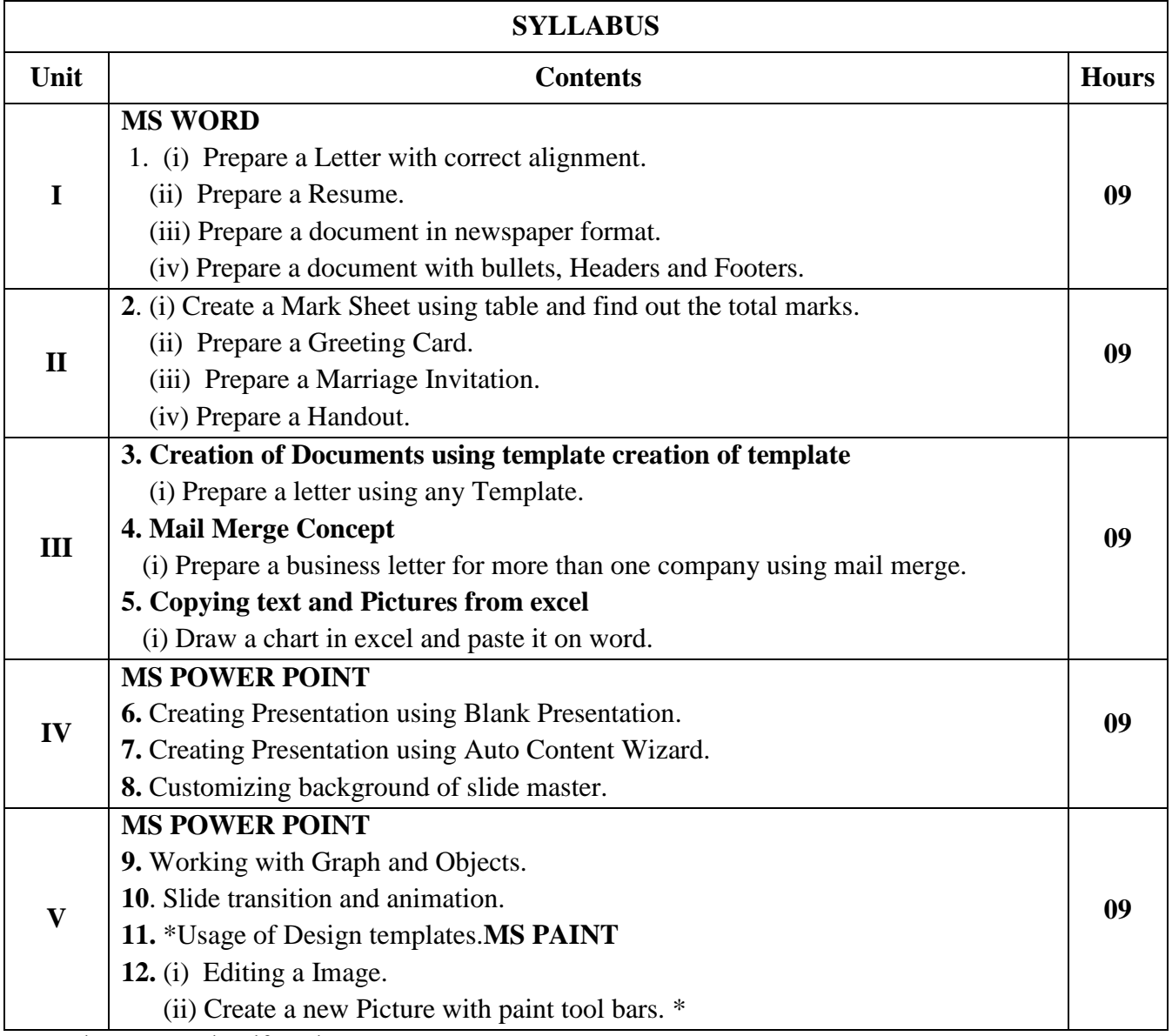

## **Text Book(s):**

Singh Vishnu P., Simplified Ms Office 2007,Asian Publishers/Computech Publications Pvt Ltd., 2014.

**Reference Book(s):**

1. [Kumar Bittu,](https://www.flipkart.com/books/kumar-bittu~contributor/pr?sid=bks) Mastering MS Office, V&S Publishers, Kindle Edition, 2017**.**

# **Web Resource(s):**

1.https://support.microsoft.com/en-us/office/word-for-windows-training-7bcd85e6-2c3d-4c3c-a2a5- 5ed8847eae73?wt.mc\_id=otc\_home

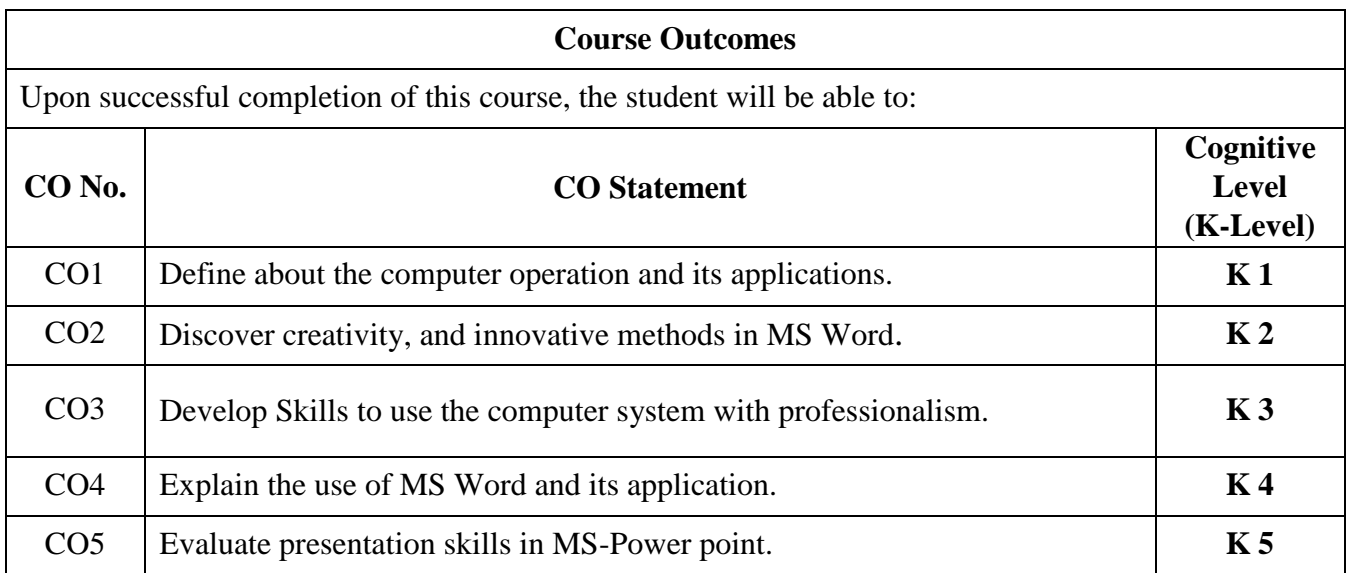

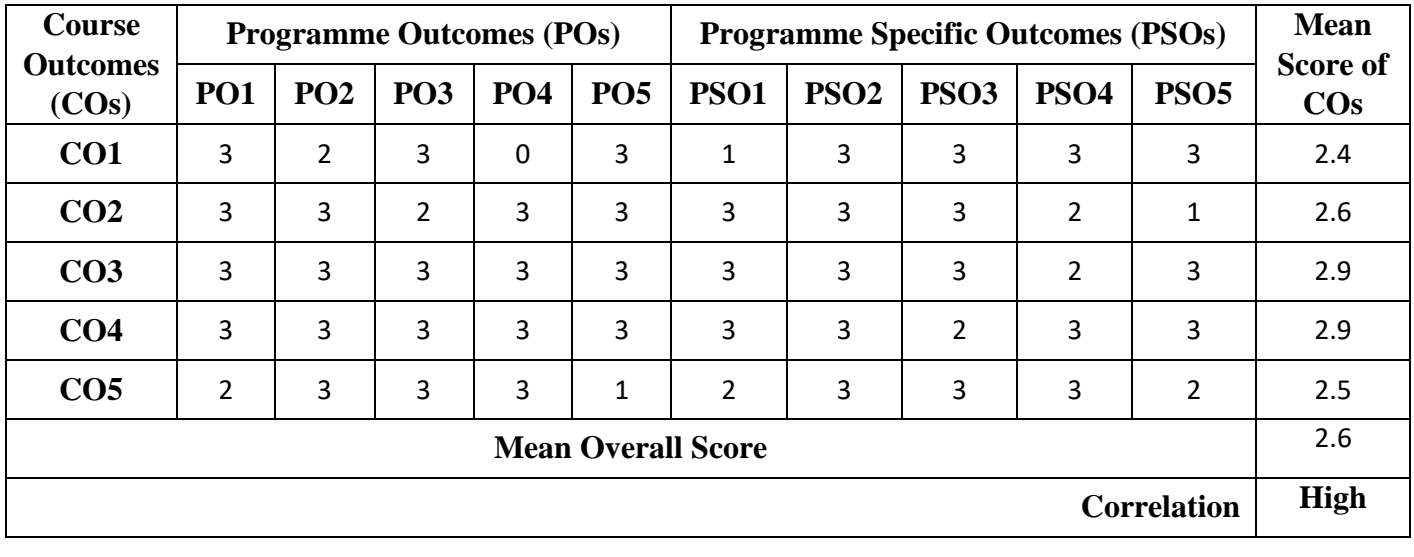

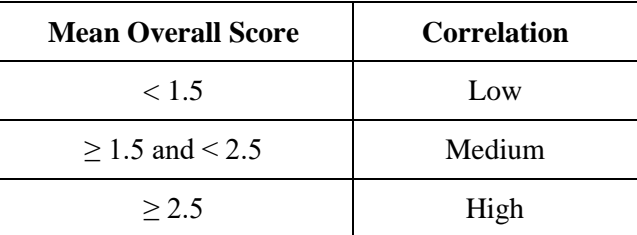

**Course Coordinator:** Dr. A.ABDUL RASHEED

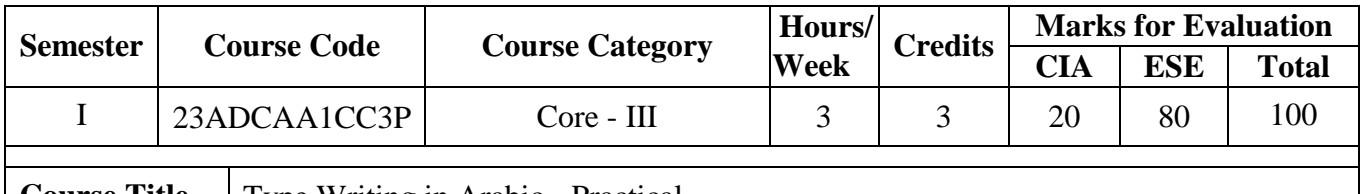

#### **Course Title** | Type Writing in Arabic - Practical

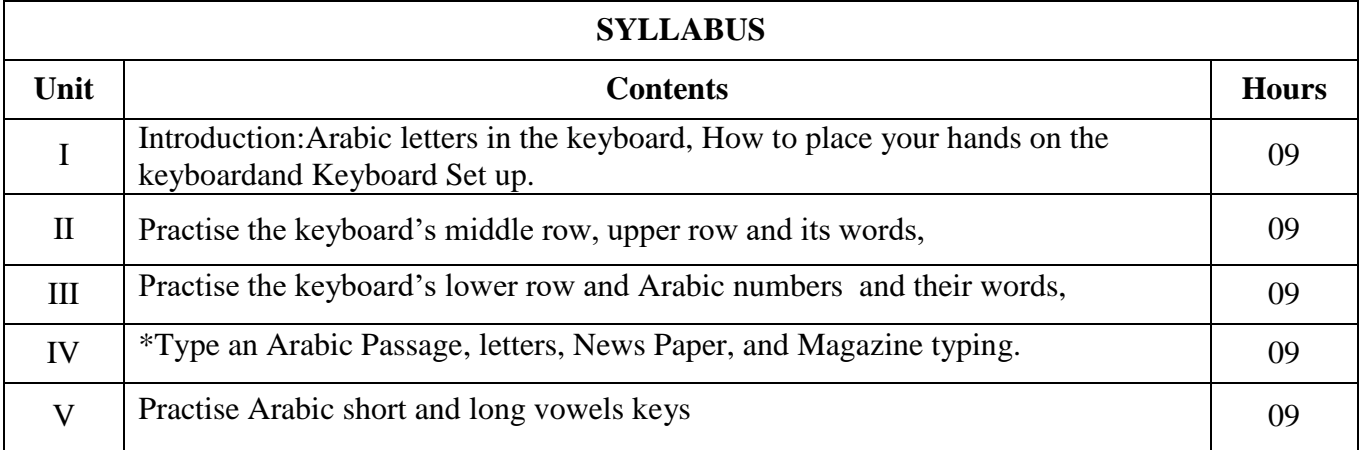

# **Text Book(s):**

Dr.Haneef Palliyath, Secretarial Practice in Arabic,by Al-Huda Book Stall, Calicut,

Kerala. Third Revised Edition,2003.

**Reference Book(s):**

Dr.K.Mujeeb Rahman, Arabic Typing, Modern Book House, Royapettah, Chennai-14.

## **Web Resource(s):**

1.https://www.techwalla.com/articles/how-to-write-arabic-in-ms-word

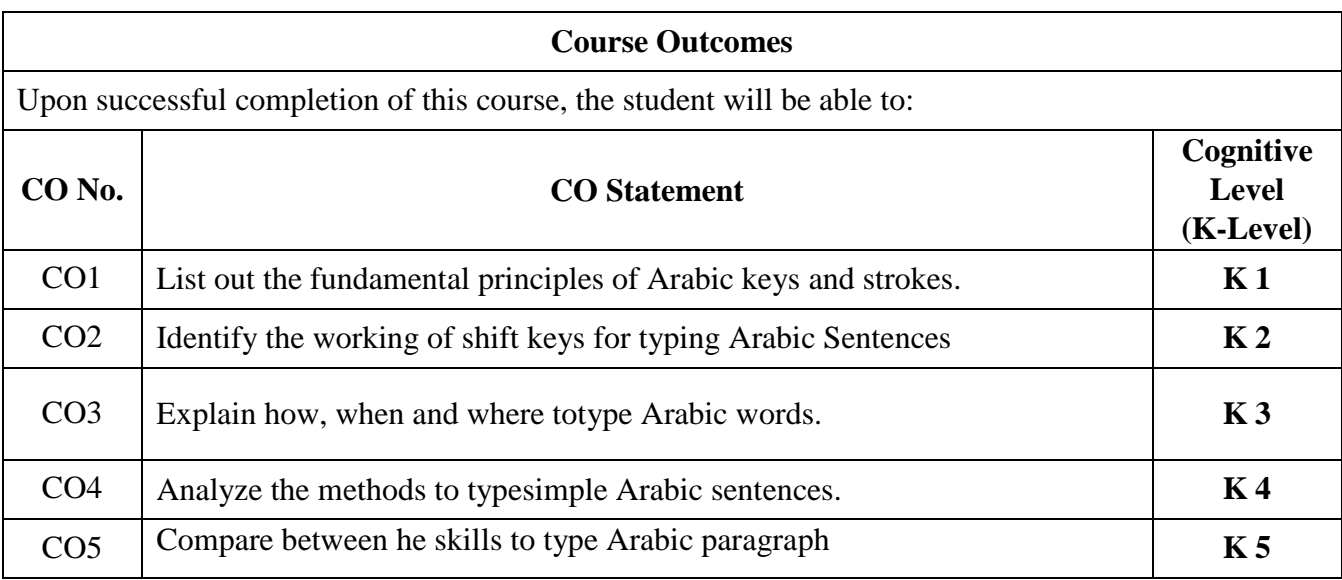

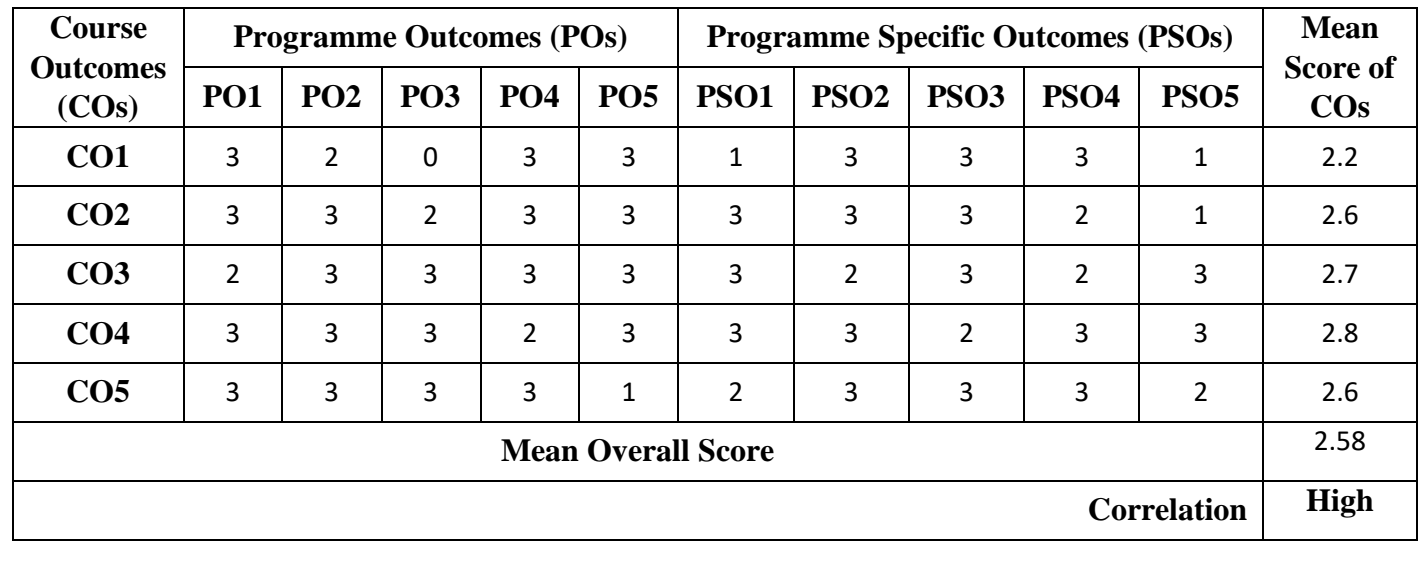

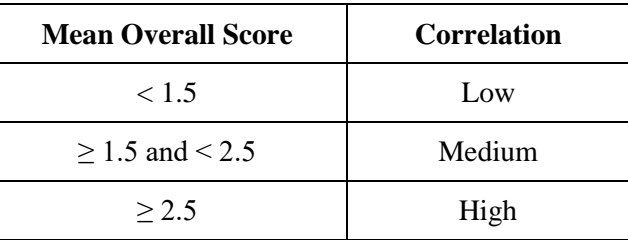

**Course Coordinator:** Dr. A.MOHAMED ISMAIL

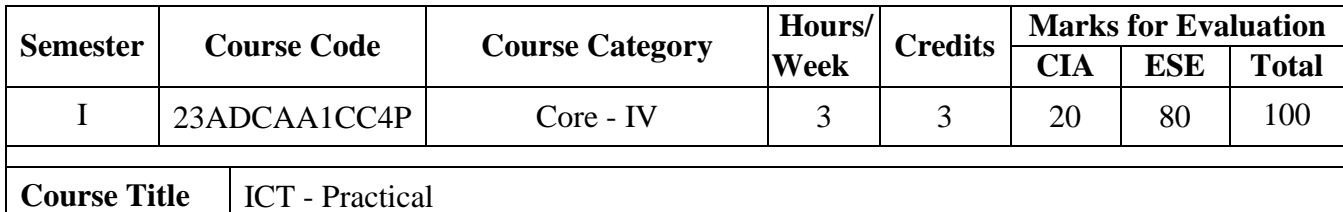

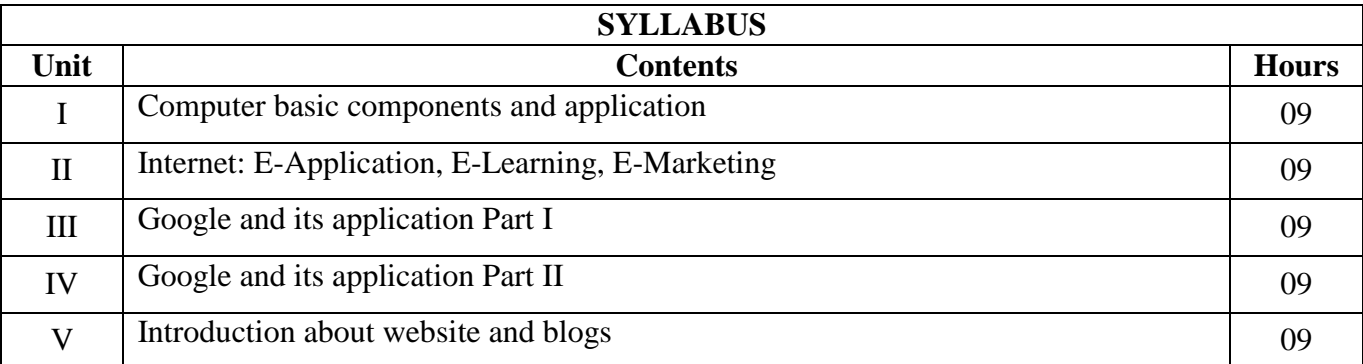

### **Text Book(s):**

1. Alexis Leon and Mathews Leon, Internet for Everyone. Vikas Publications, House Pvt. Ltd., 2<sup>nd</sup> Edition.

#### **Reference Book(s):**

1. Bedi D. S., Internet and Web Technology,Khanna Books Publication,5th Revised Edition, 2013.

#### **Web Resource(s):**

1.https://www.cambridgeinternational.org/Images/595352-2023-2025-syllabus.pdf

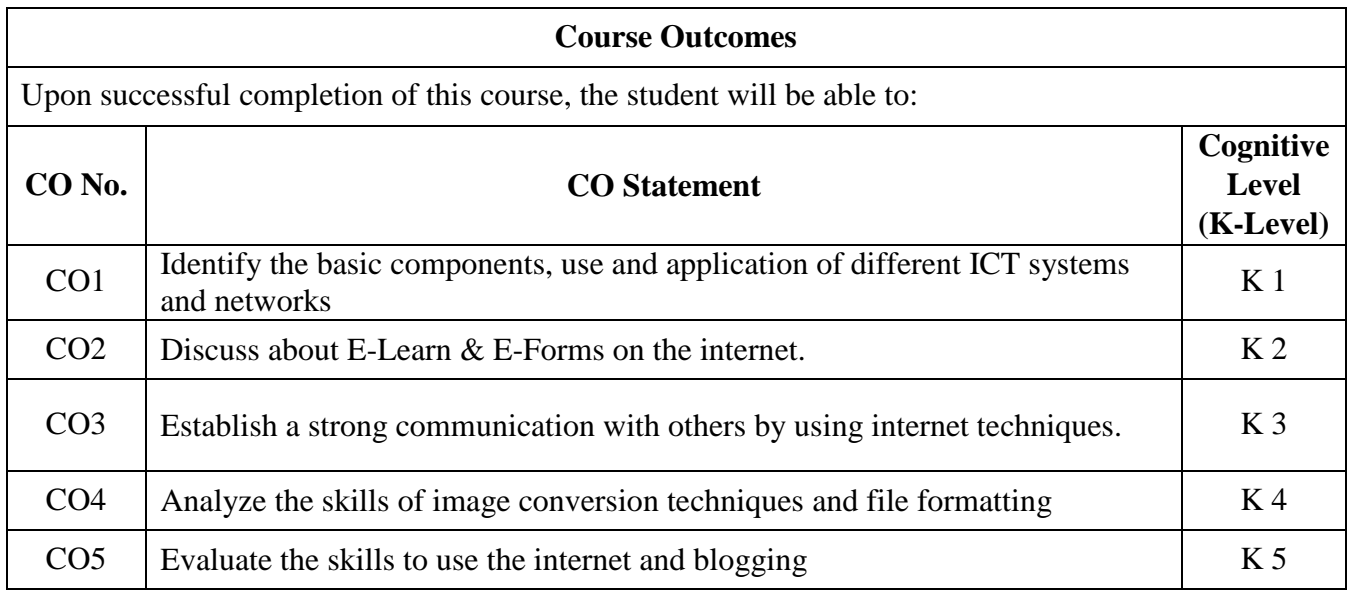

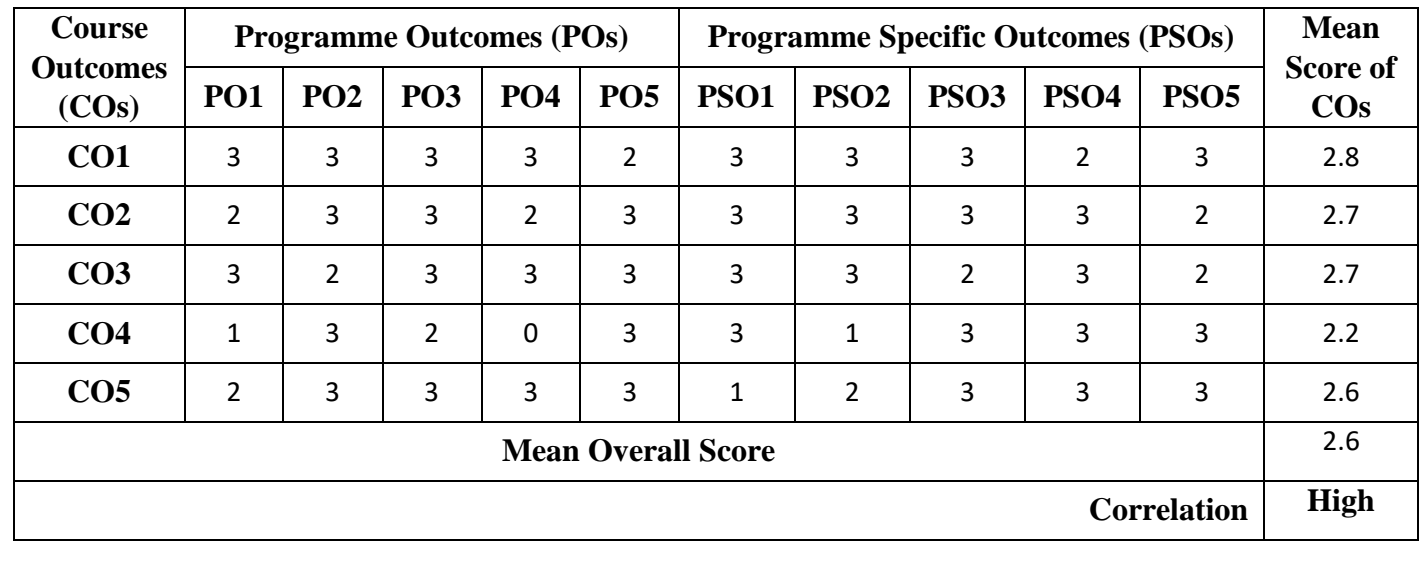

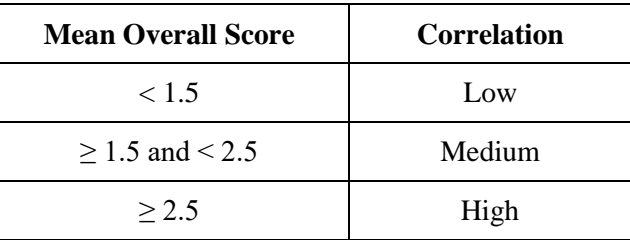

**Course Coordinator:** Mr. A.MOHAMED ISMAIL

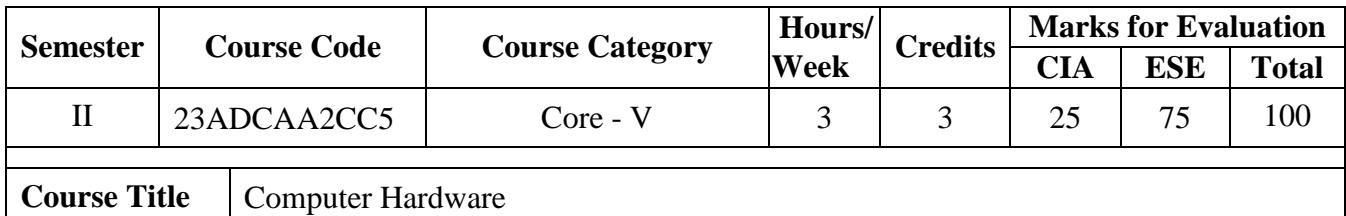

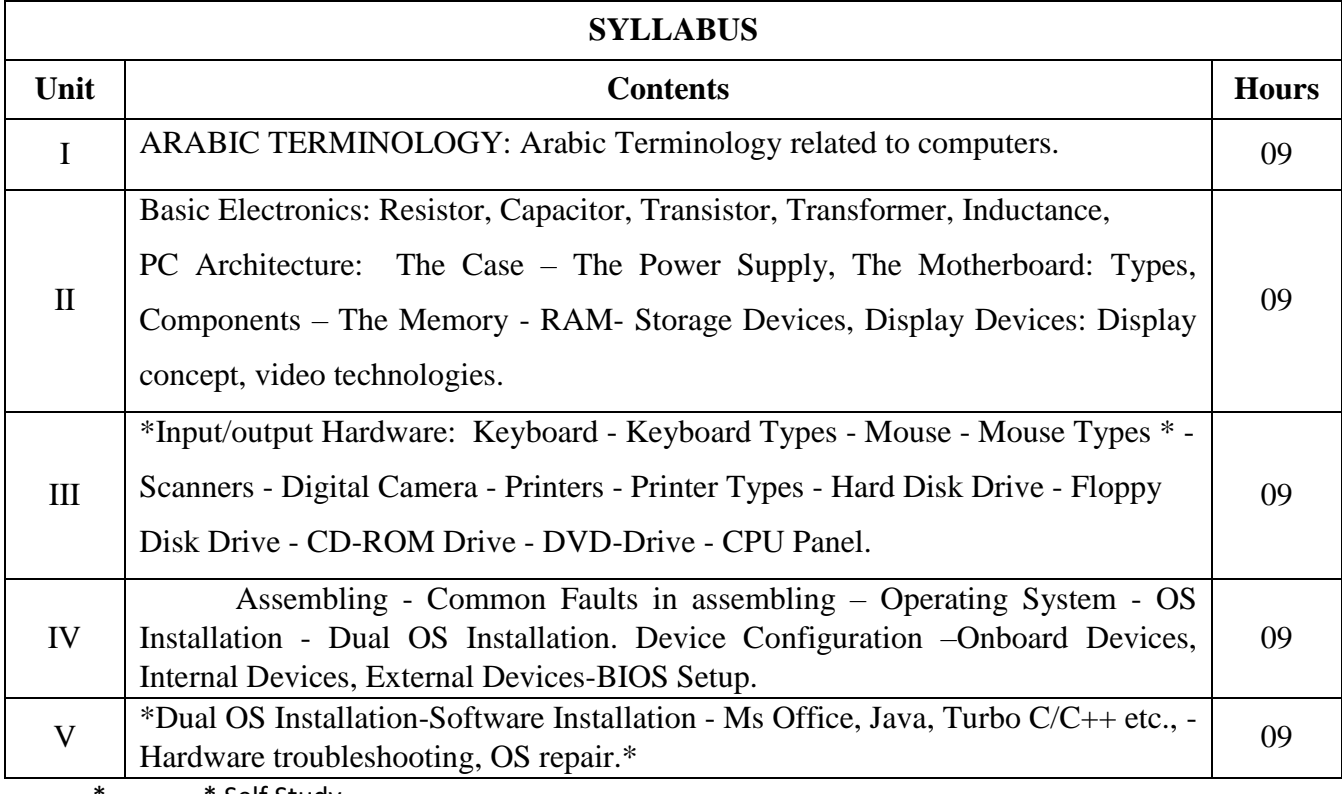

#### **Text Book(s):**

1. V.P.Abdul Hameed & N.K Abdul Haleem, Commercial Arabic, Arabic Computer terms only (Page No: 162-164).

2. David Groth-Sybex, A+ Complete study Guide, Third Edition,2003.

3. ManaharLotia, Pradeep Nair, PayalLotia, Modern Computer Hardware, BPB Publication, Updated & Revised Edition,2006.

# **Reference Book(s):**

1. N. Mathivanan, Microprocessors, PC Hardware and Interfacing, PHI Learning Pvt. Ltd., reprint, 2003.

## **Web Resource(s):**

1.https://turbofuture.com/computers/Computer-Basics-Examples-of-Hardware

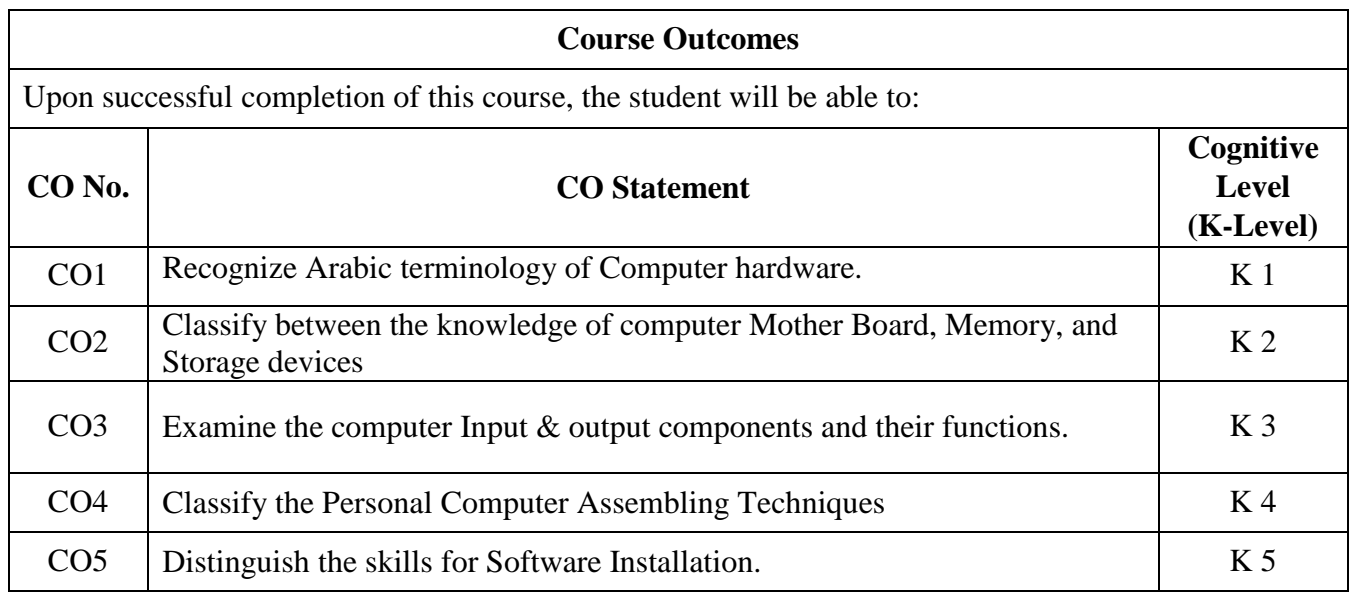

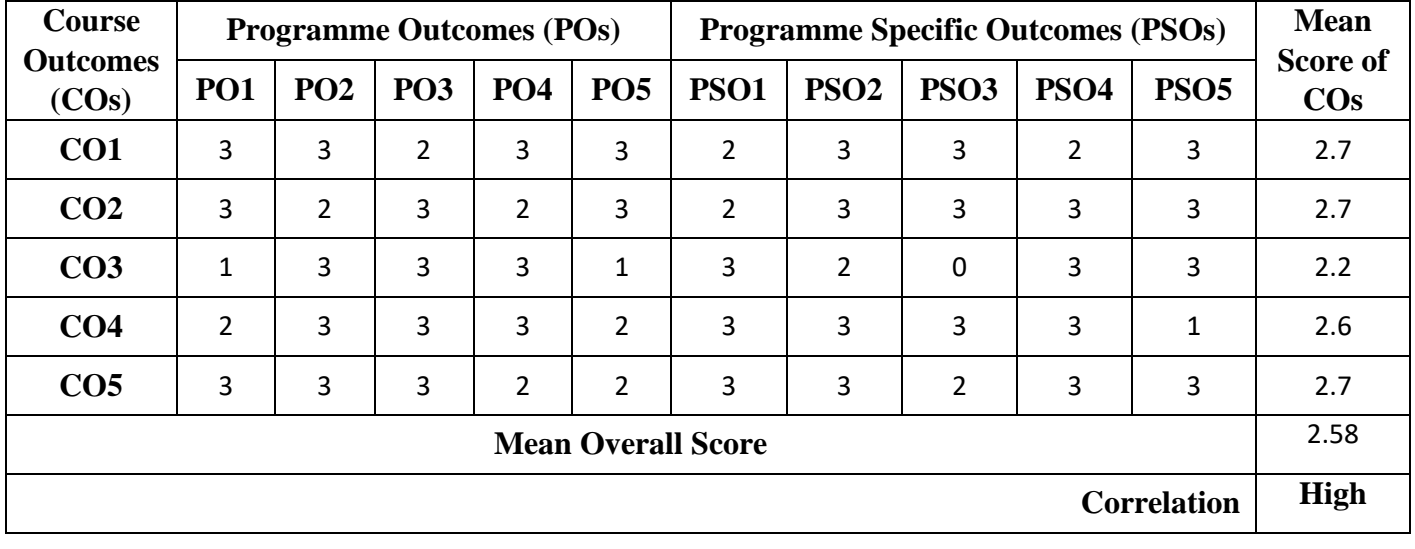

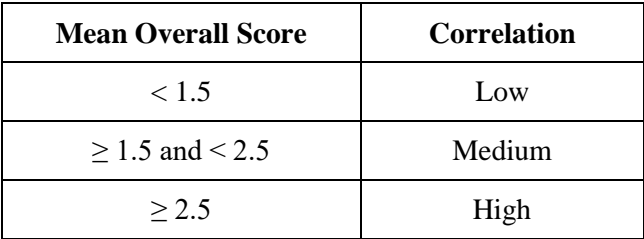

**Course Coordinator:** Mr. A. Ahamed Shahul Hameed

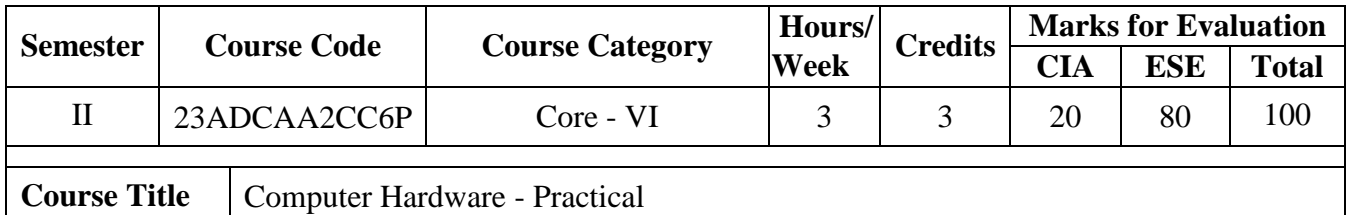

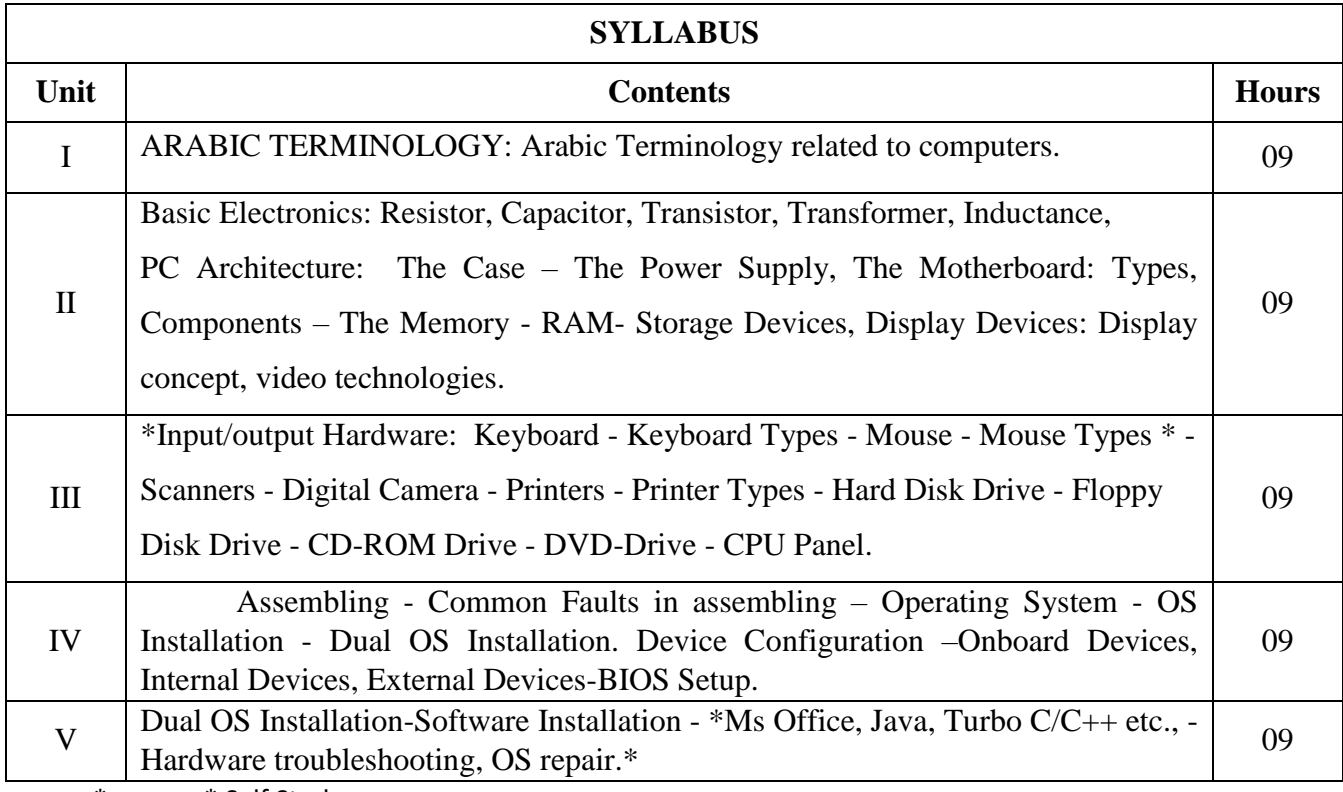

#### **Text Book(s):**

1. V.P.Abdul Hameed & N.K Abdul Haleem, Commercial Arabic, Arabic Computer terms only (Page No: 162-164).

- 2. David Groth-Sybex, A+ Complete study Guide, Third Edition,2003.
- 3. ManaharLotia, Pradeep Nair, PayalLotia, Modern Computer Hardware, BPB Publication, Updated & Revised Edition,2006.

#### **Reference Book(s):**

1. N. Mathivanan, Microprocessors, PC Hardware and Interfacing, PHI Learning Pvt. Ltd., reprint, 2003.

**Web Resource(s):**

1.https://turbofuture.com/computers/Computer-Basics-Examples-of-Hardware

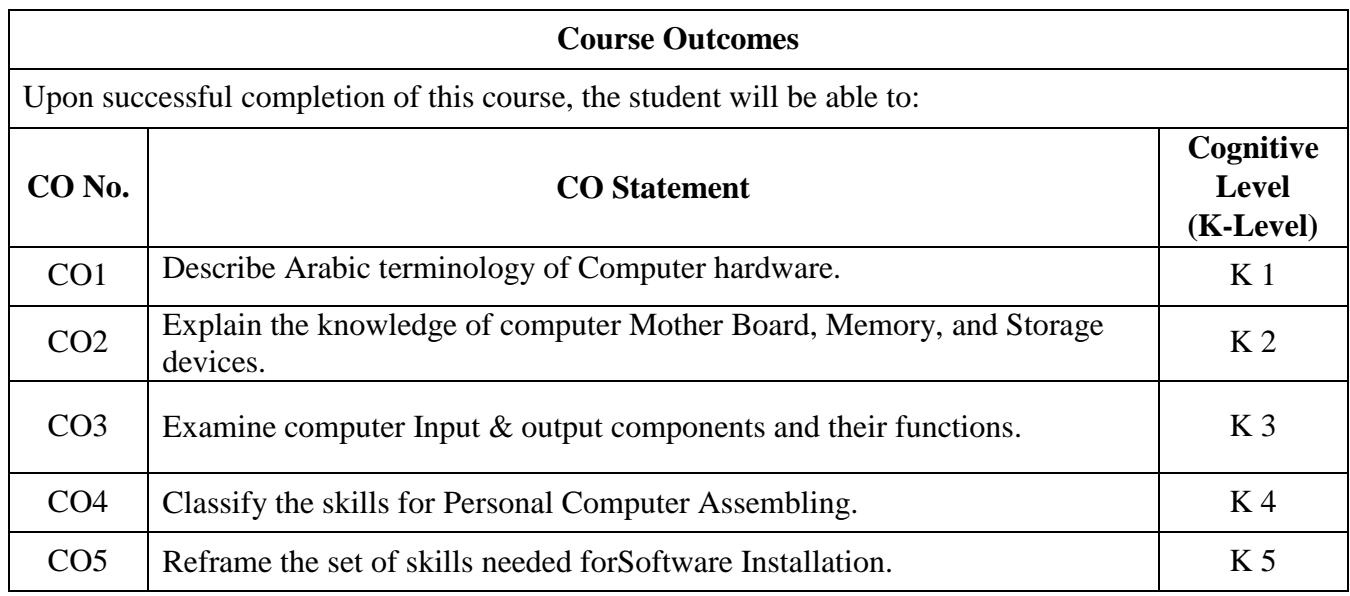

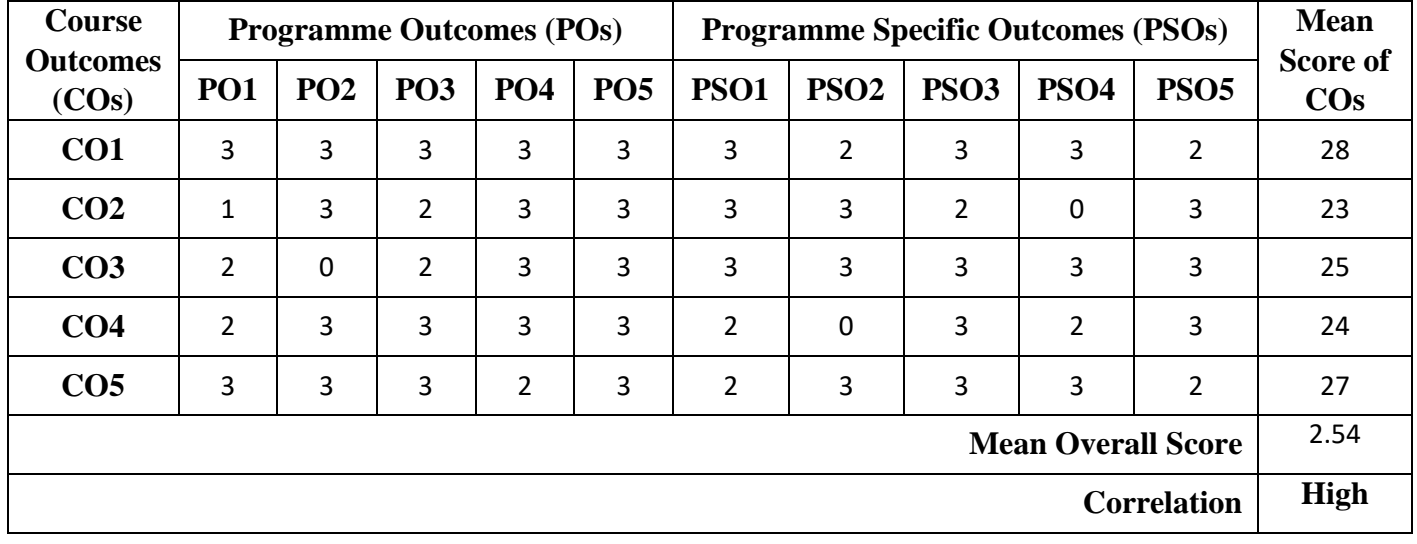

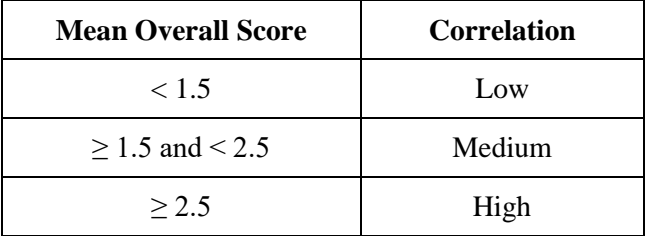

**Course Coordinator:** Dr. A.M. Ali Ibrahim

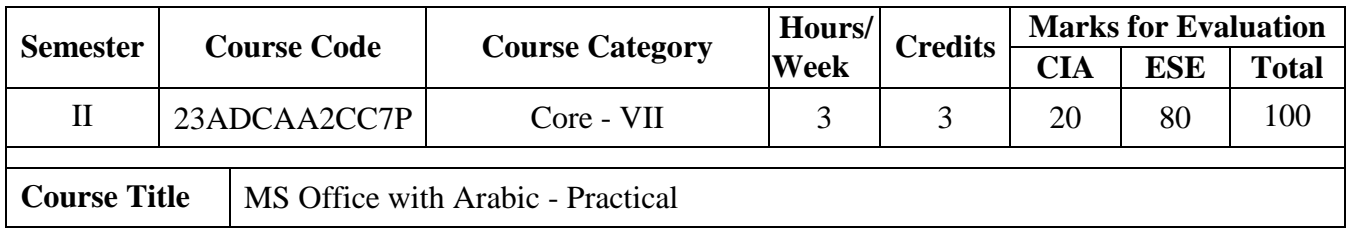

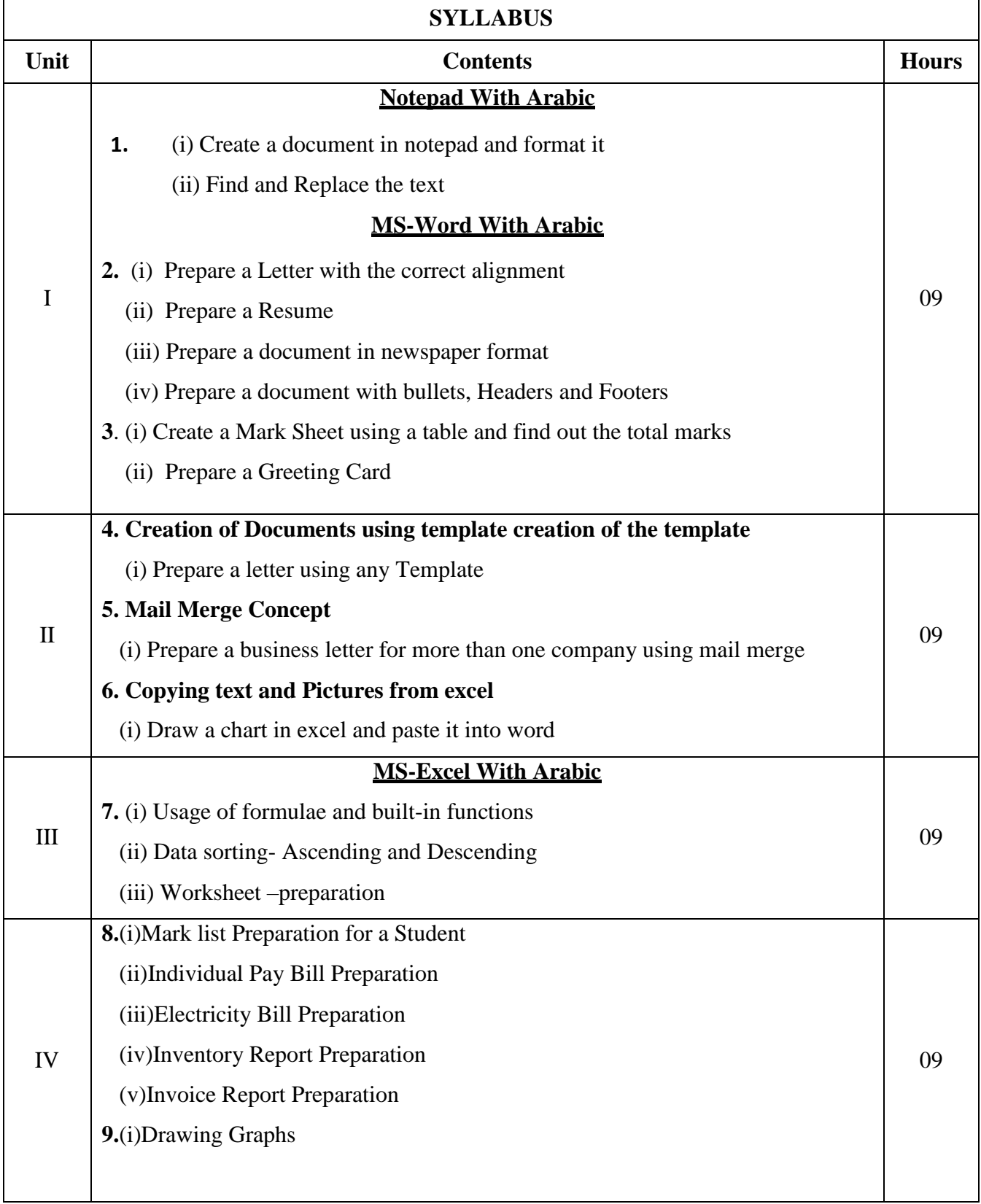

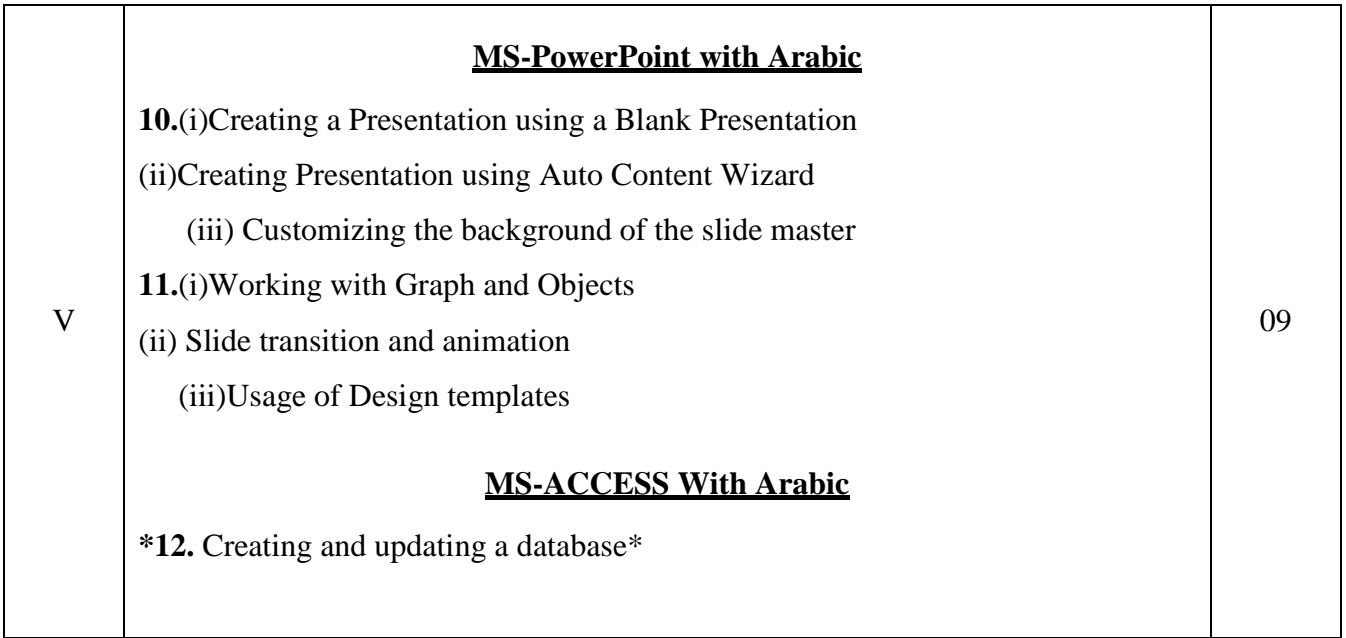

# **Text Book(s):**

1.Dr.HaneefPalliyath, Secretarial Practice in Arabic,by Al-Huda Book Stall, Calicut, Kerala.Third Revised Edition,2003.

#### **Reference Book(s):**

1. [Kumar Bittu,](https://www.flipkart.com/books/kumar-bittu~contributor/pr?sid=bks) Mastering MS Office, V&S Publishers, Kindle Edition, 2017**.**

#### **Web Resource(s):**

1.https://study.com/academy/lesson/what-is-computer-hardware-components-definitionexamples.html

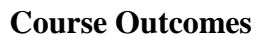

Upon successful completion of this course, the student will be able to:

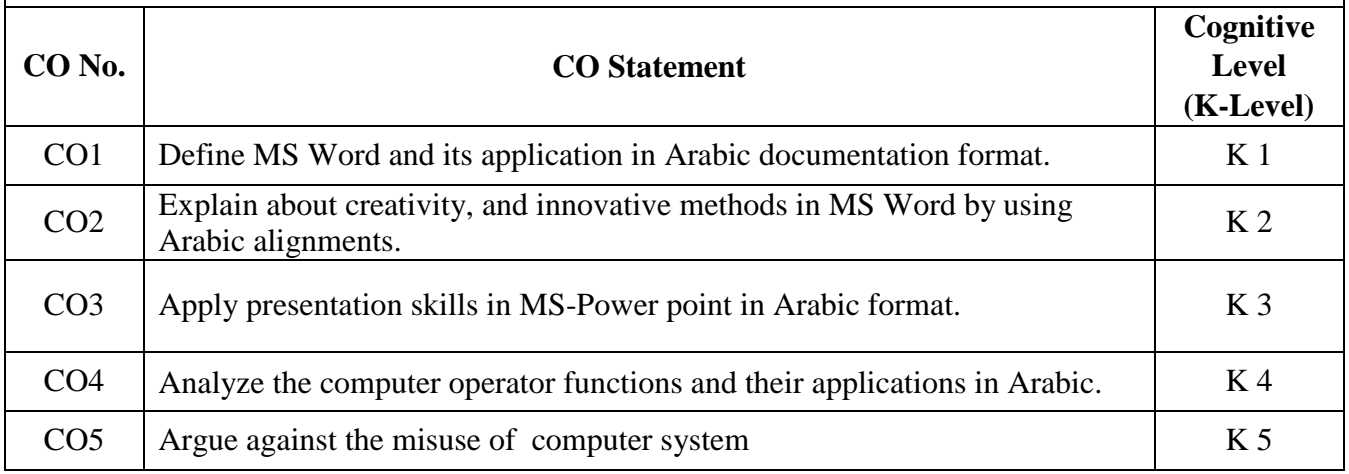

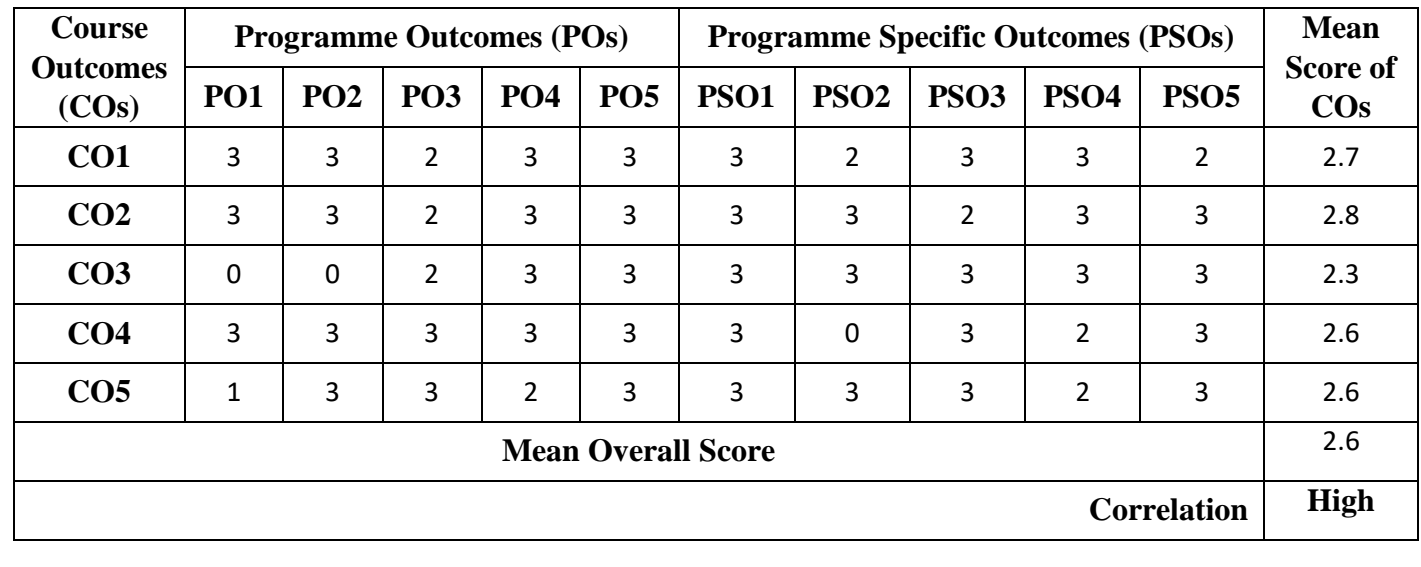

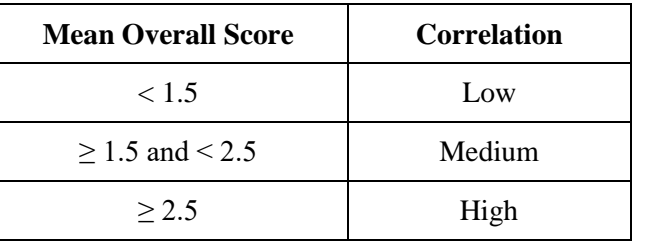

**Course Coordinator:** Dr. A.Abdul Rasheed

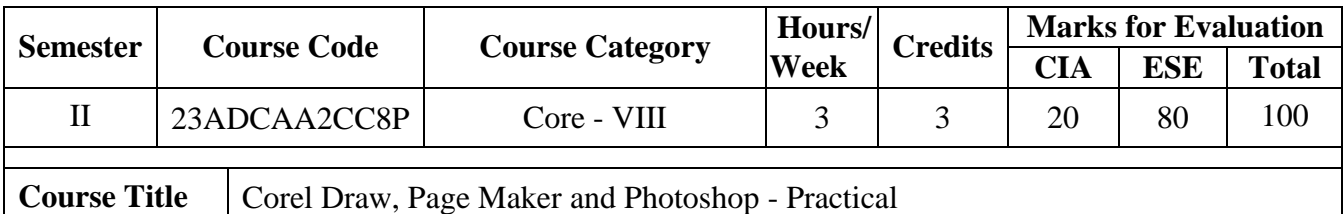

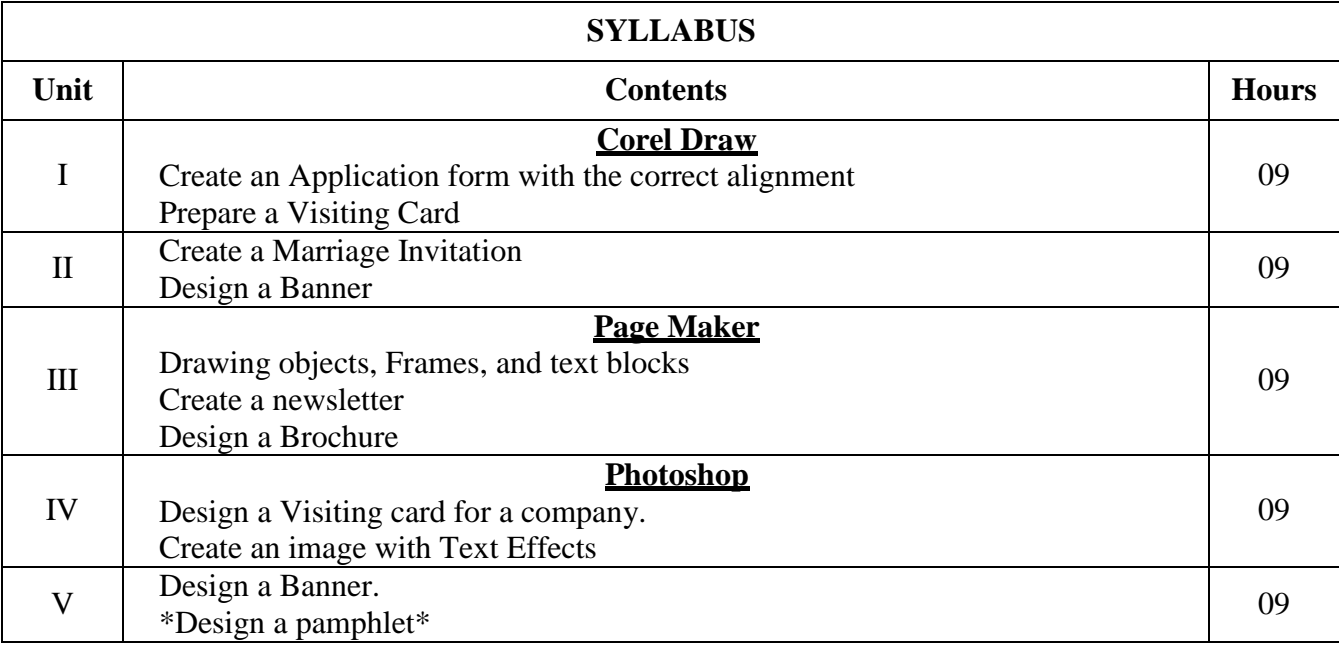

#### **Text Book(s):**

**1** Stephen Copestake, Corel Draw in easy steps, Computer Step, Third Edition, Illustrated,(January 1, 2010).

**2** Scott Basham, Adobe Page Maker 7, Adobe; Pap/Cdr edition (25 October 2001)

**3** Robert Shuffle botham, Photoshop 7 in Easy Steps, Computer Step, Illustrated, 2002.

#### **Reference Book(s):**

1. Teach yourself PageMaker 6.5,B.P.B Publication.

2. Teach yourself CorelDraw, B.P.B Publication.

3. Photoshop Visual Jump Start, B.P.B Publication.

# **Web Resource(s):**

1.https://www.educba.com/what-is-coreldraw/

2. https://www.youtube.com/watch?v=BT0nQNmh3\_g

3.https://www.youtube.com/watch?v=IyR\_uYsRdPs

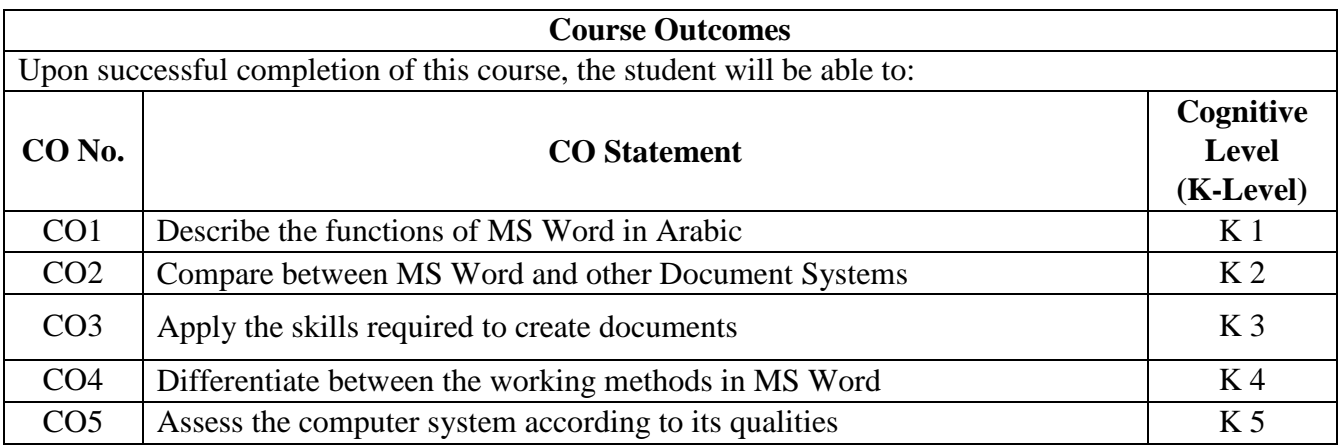

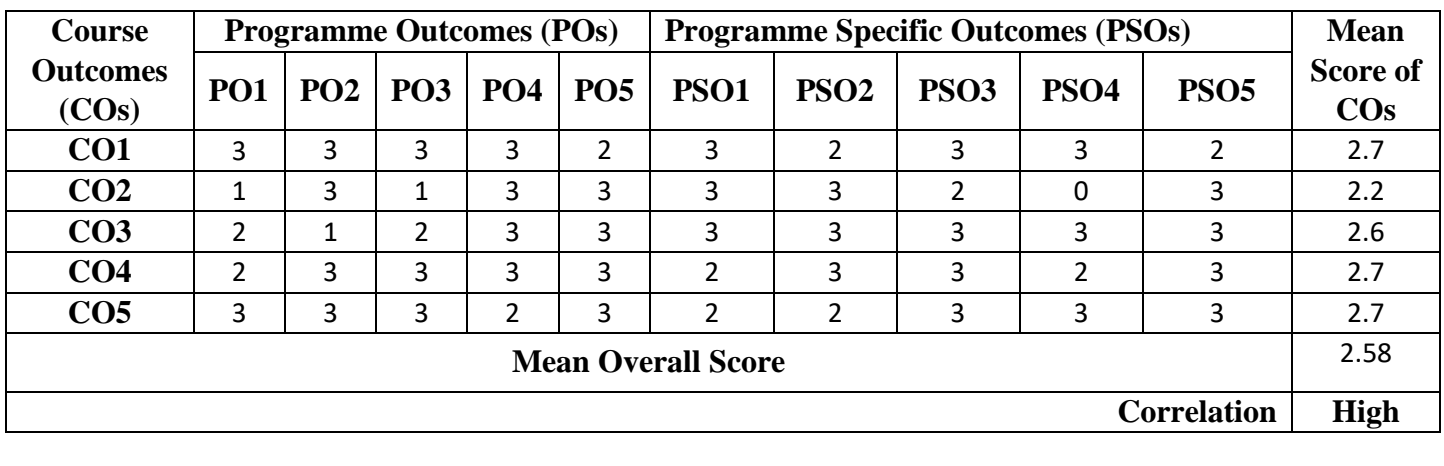

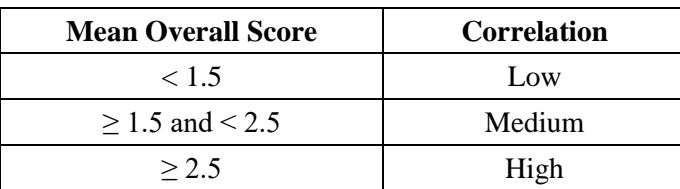

**Course Coordinator:** Dr. H. Mehboob Ali Khan